Glow username: gw(number)last name then first name @glow.sch.uk

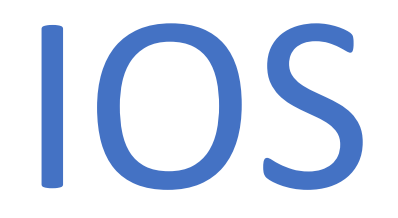

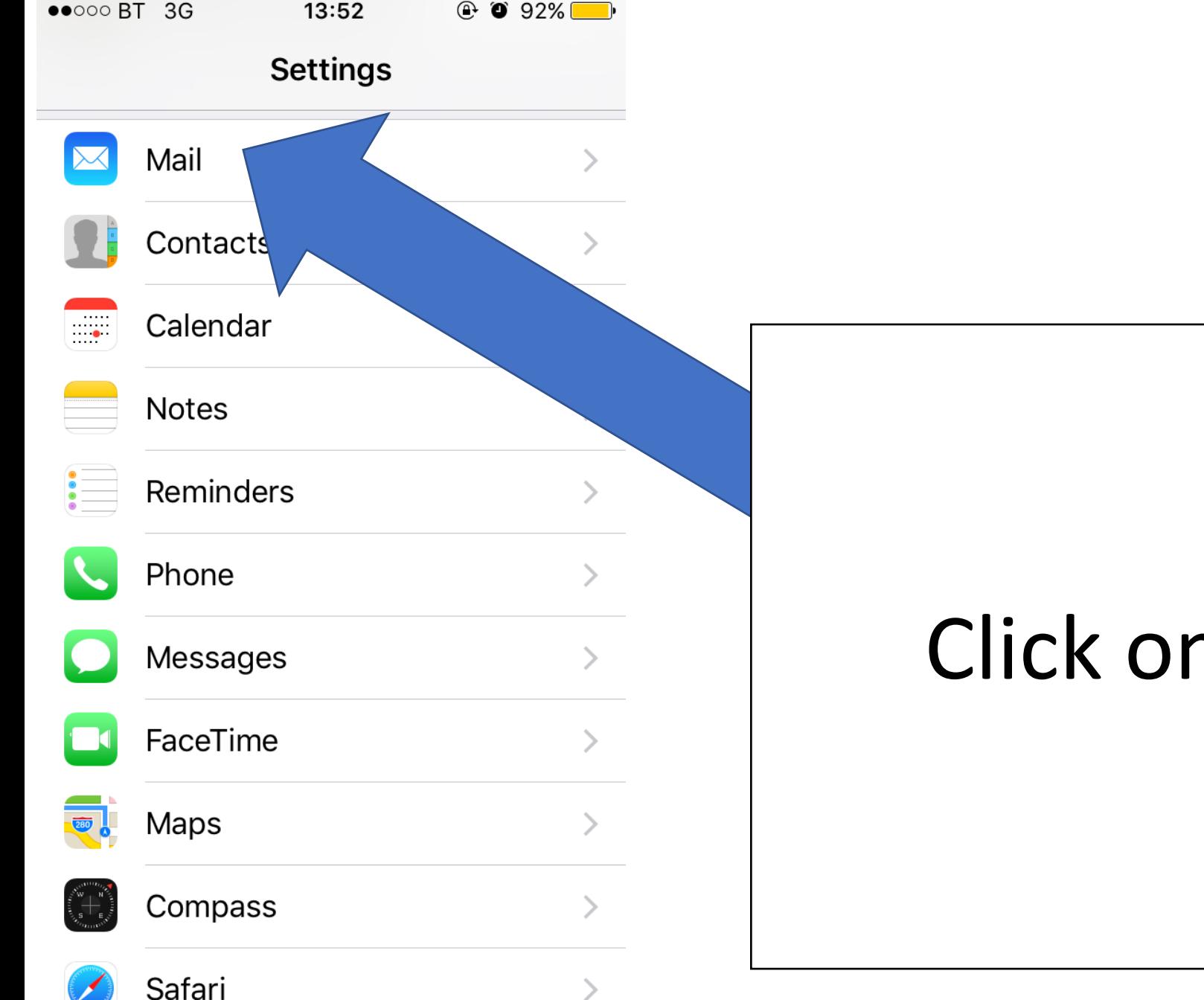

#### n Mail

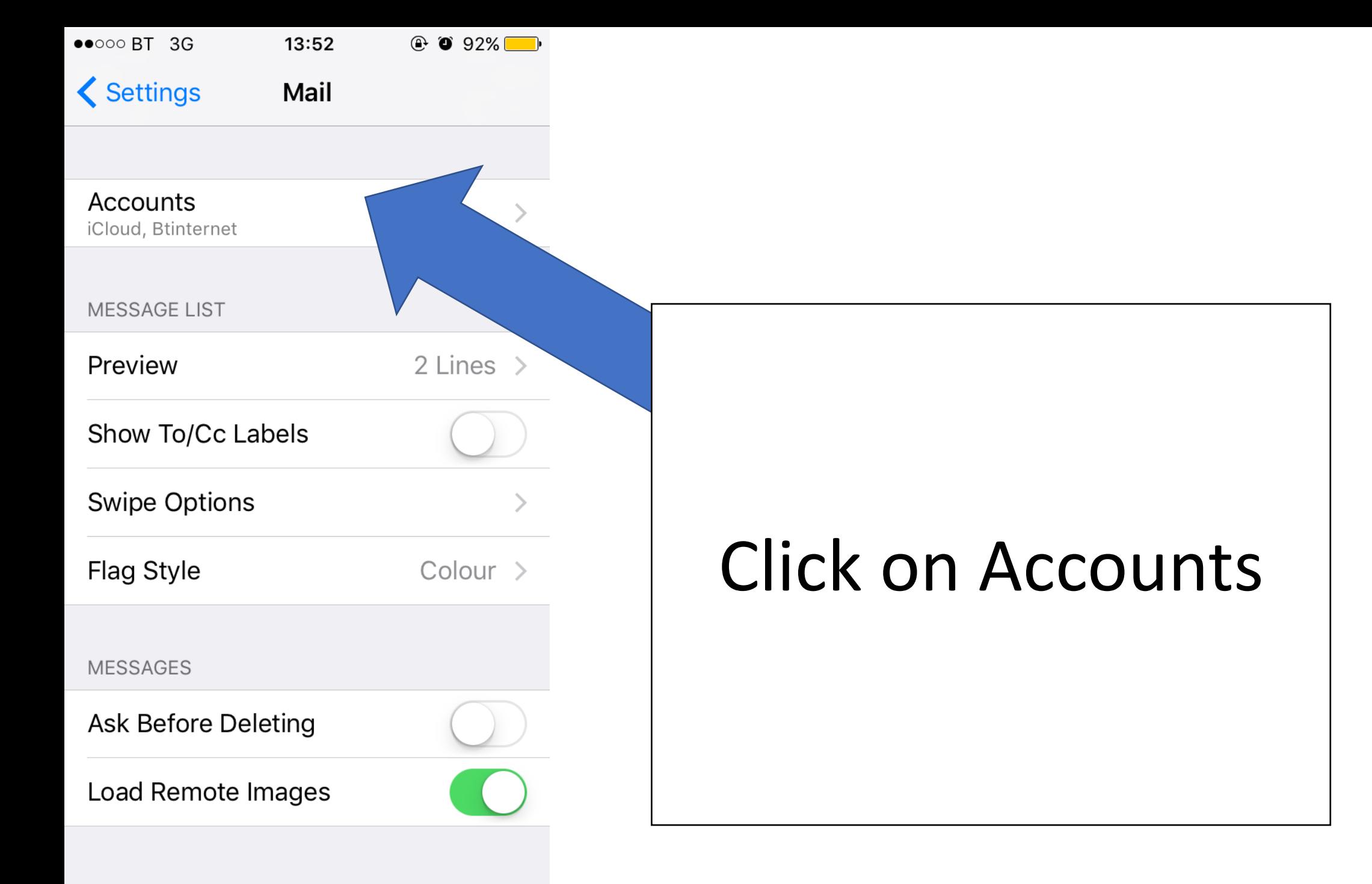

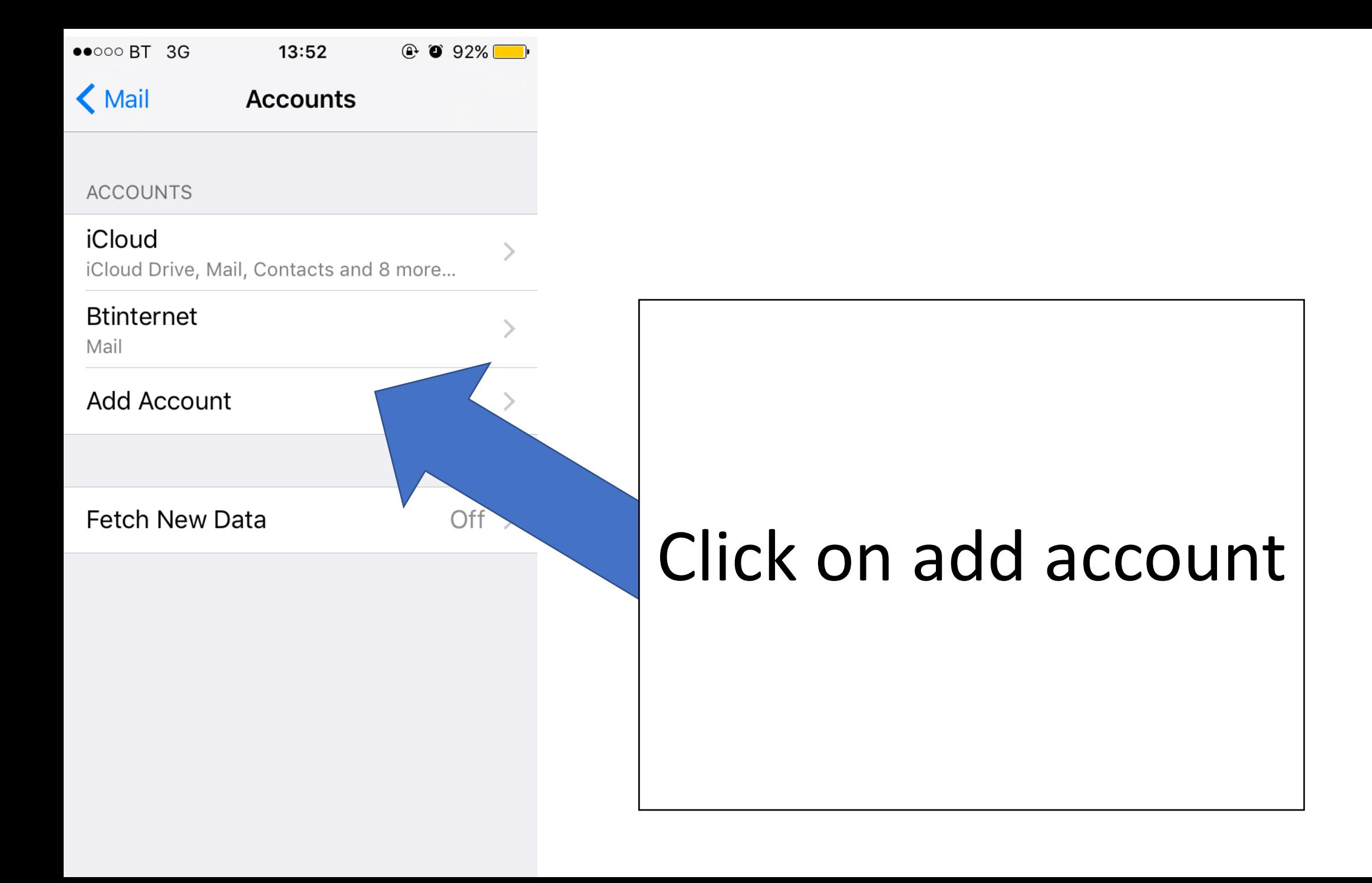

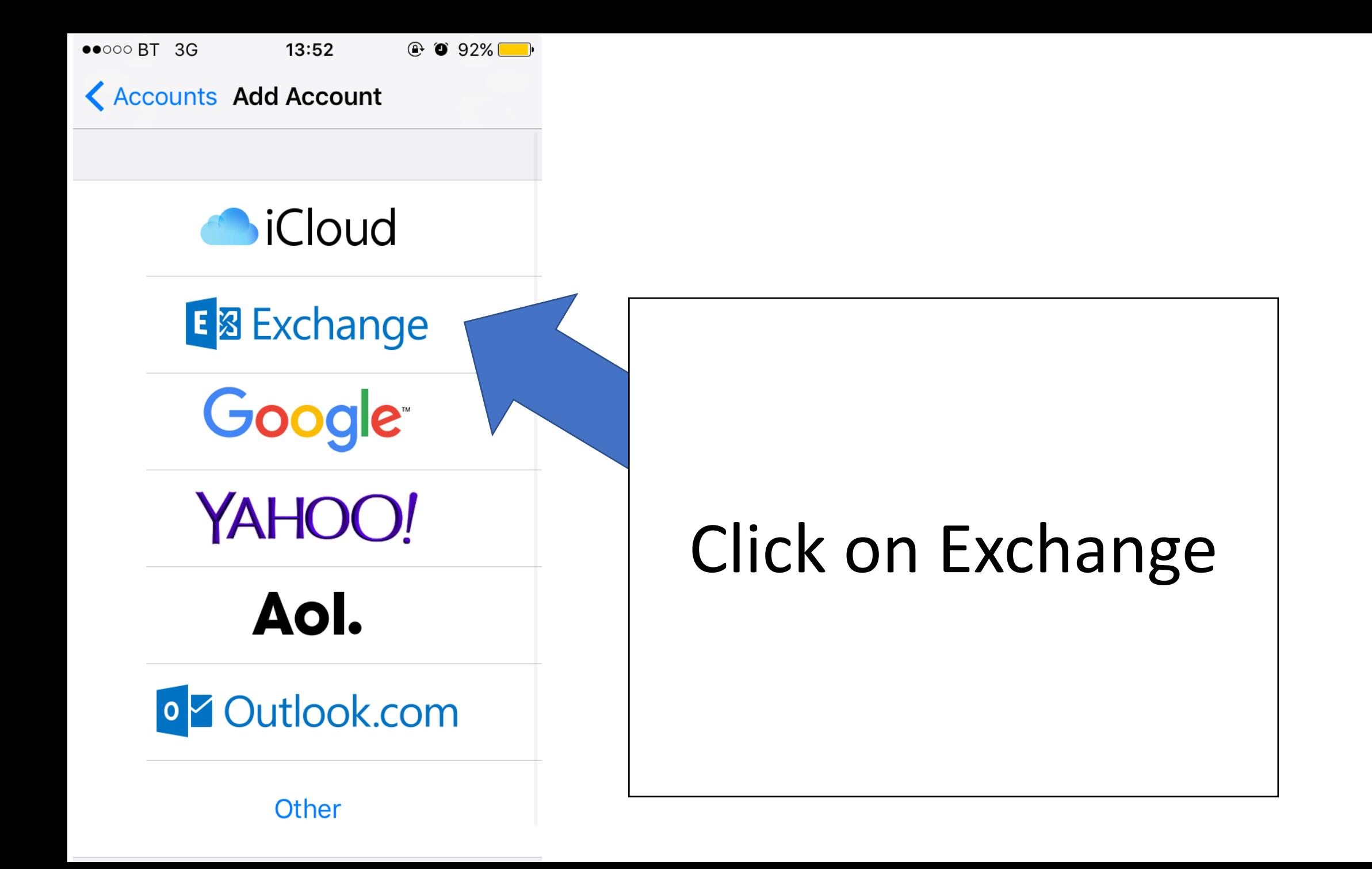

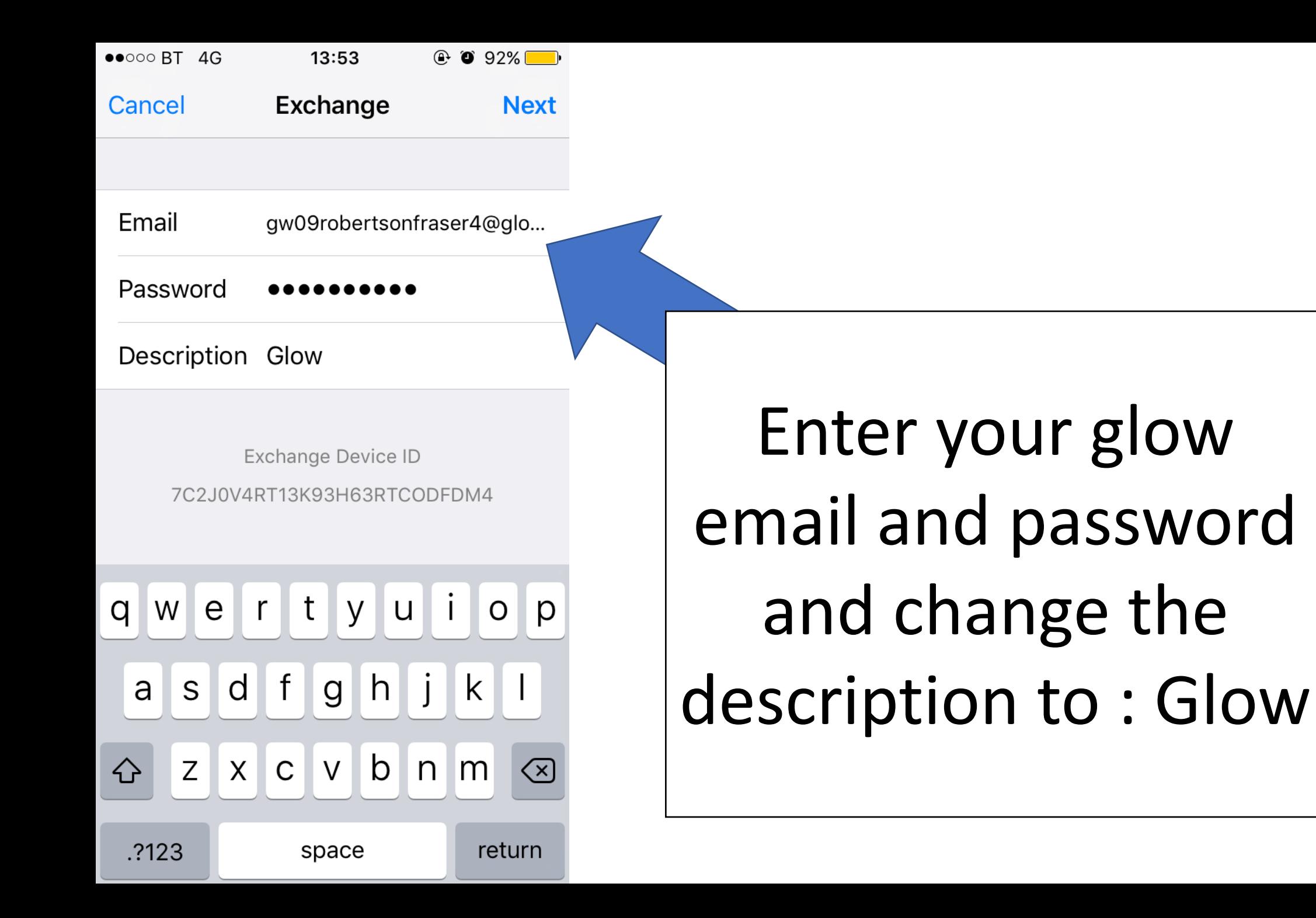

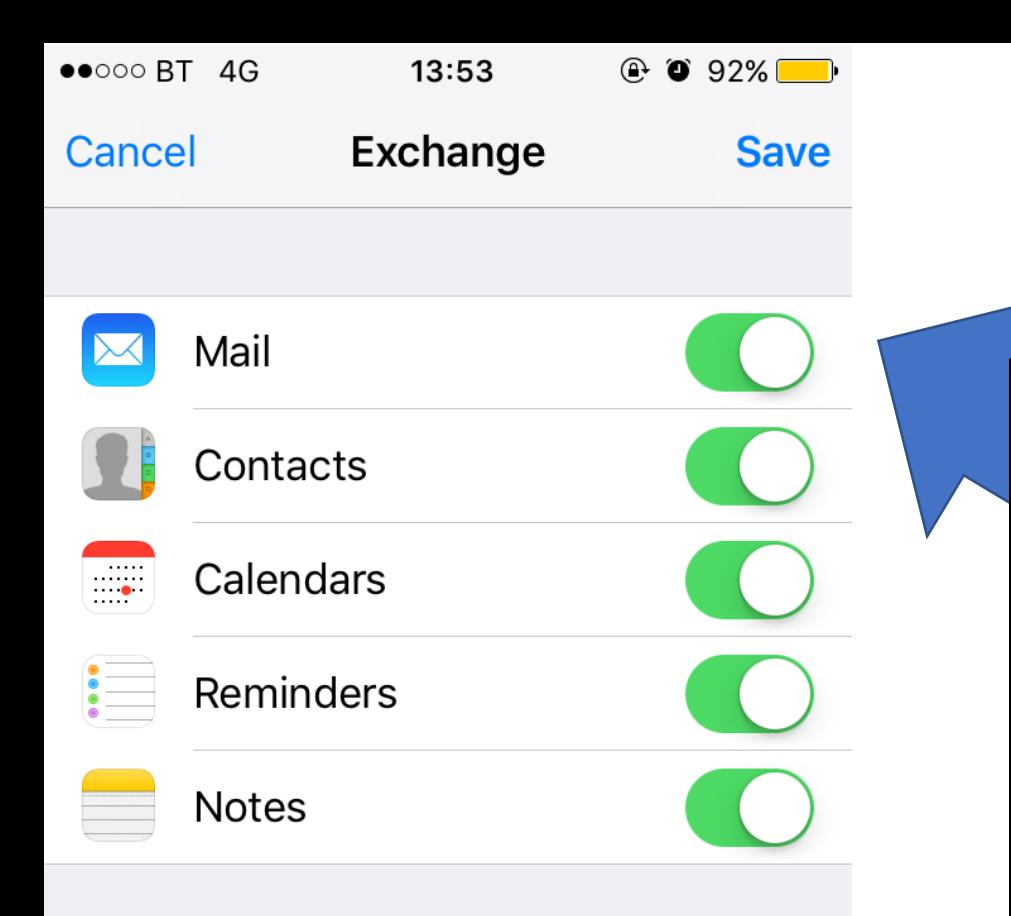

The most important ones to have synced with your phone are your emails and your calendar But if you want them all synced that's ok

# WINDOWS

 $\mathbf{d}$ 

 $\blacksquare$  16:06

**SETTINGS** 

# system applicati

start+theme emerald

ringtones+sounds Many of Horror - Biffy Clyro

email+accounts set up email, contacts and others

lock screen

screen timeout: never

#### notifications+actions

manage action centre

WiFi ROBERTSON-FAMILY-13, WiFi Sense turned on

Æ

 $\mathbf{\Omega}$ 

flight mode turned off

#### Bluetooth

 $\leftarrow$ 

turned off

# Click on email+accounts

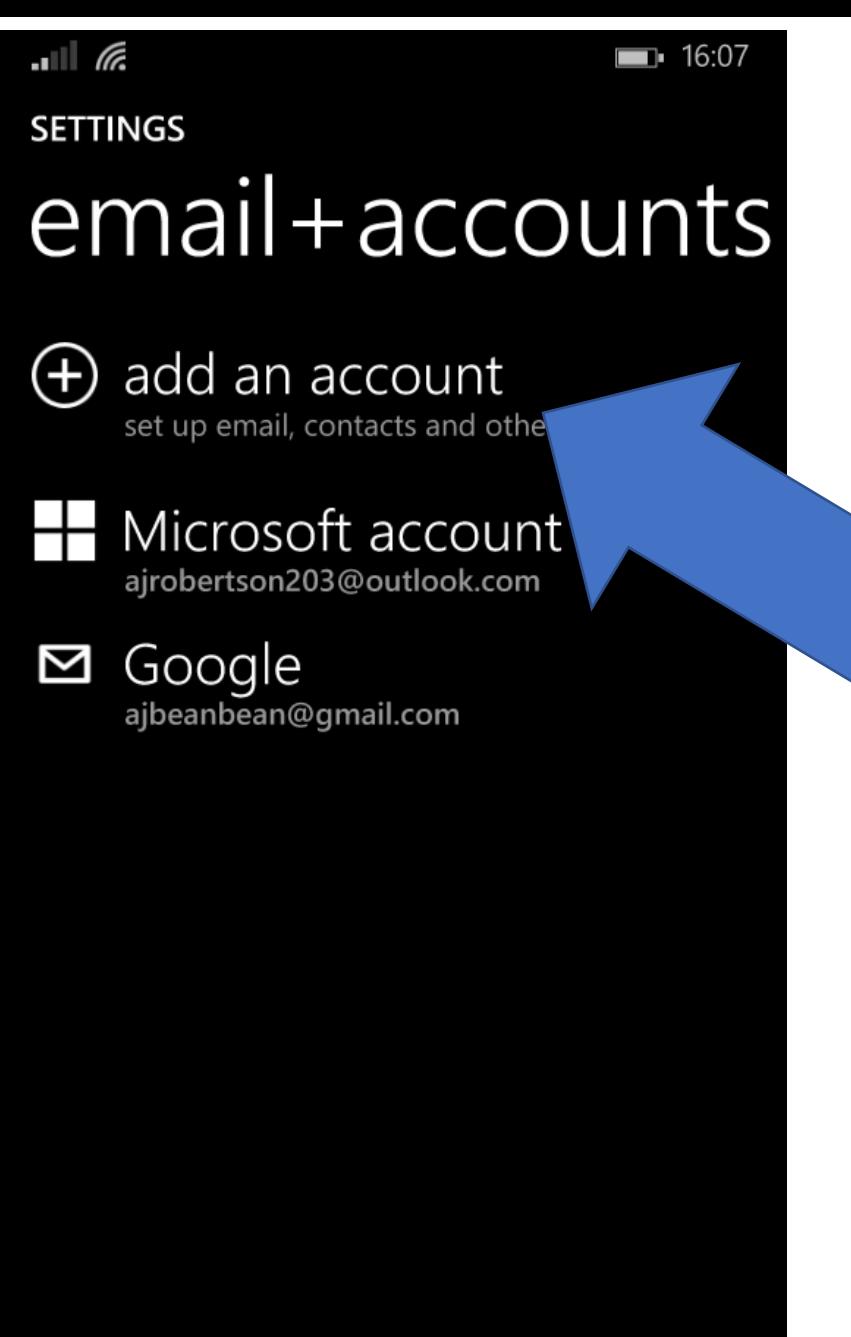

Æ

 $\alpha$ 

 $\leftarrow$ 

# Click on add an account

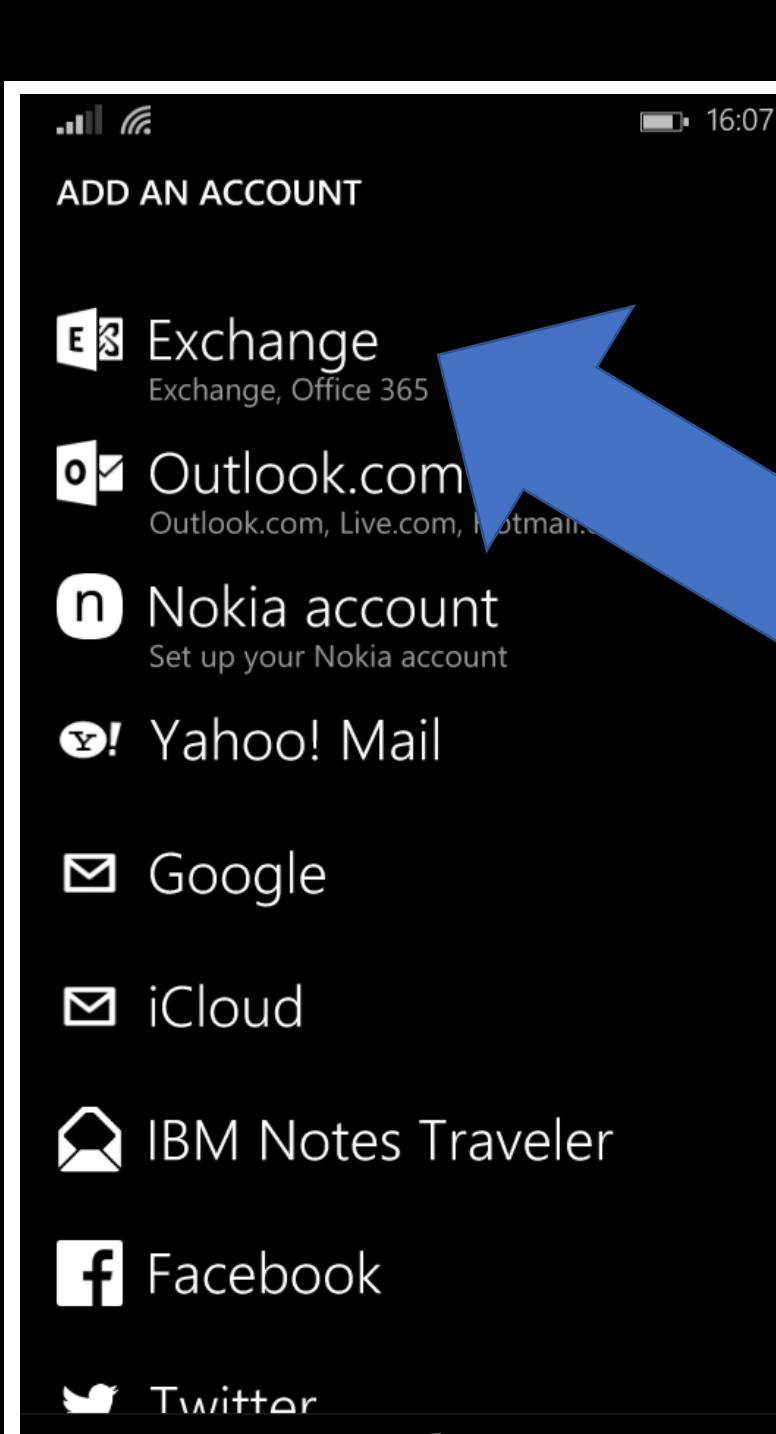

 $\leftarrow$ 

 $\pm$ 

q

#### Click on exchange

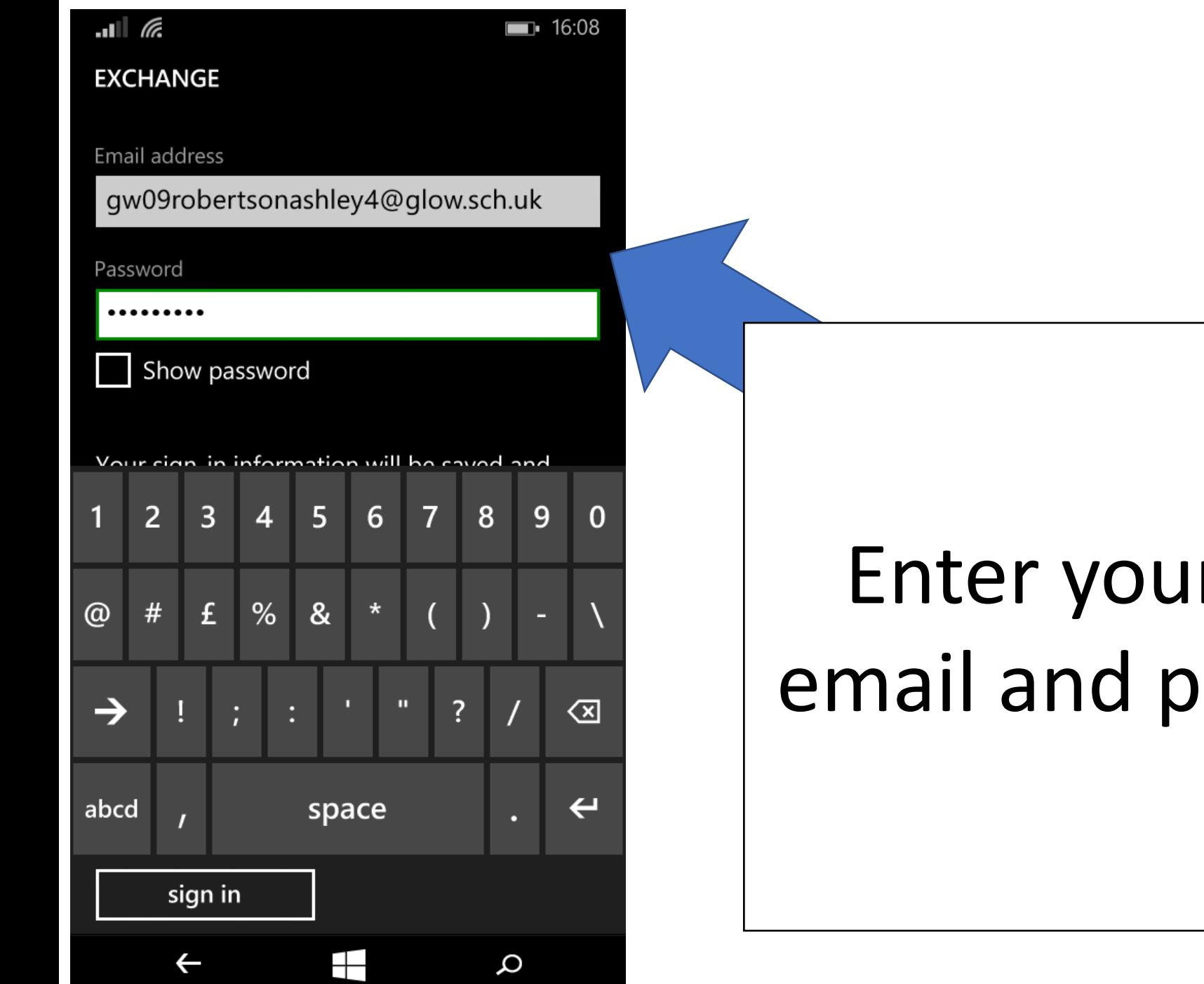

### Enter your Glow email and password

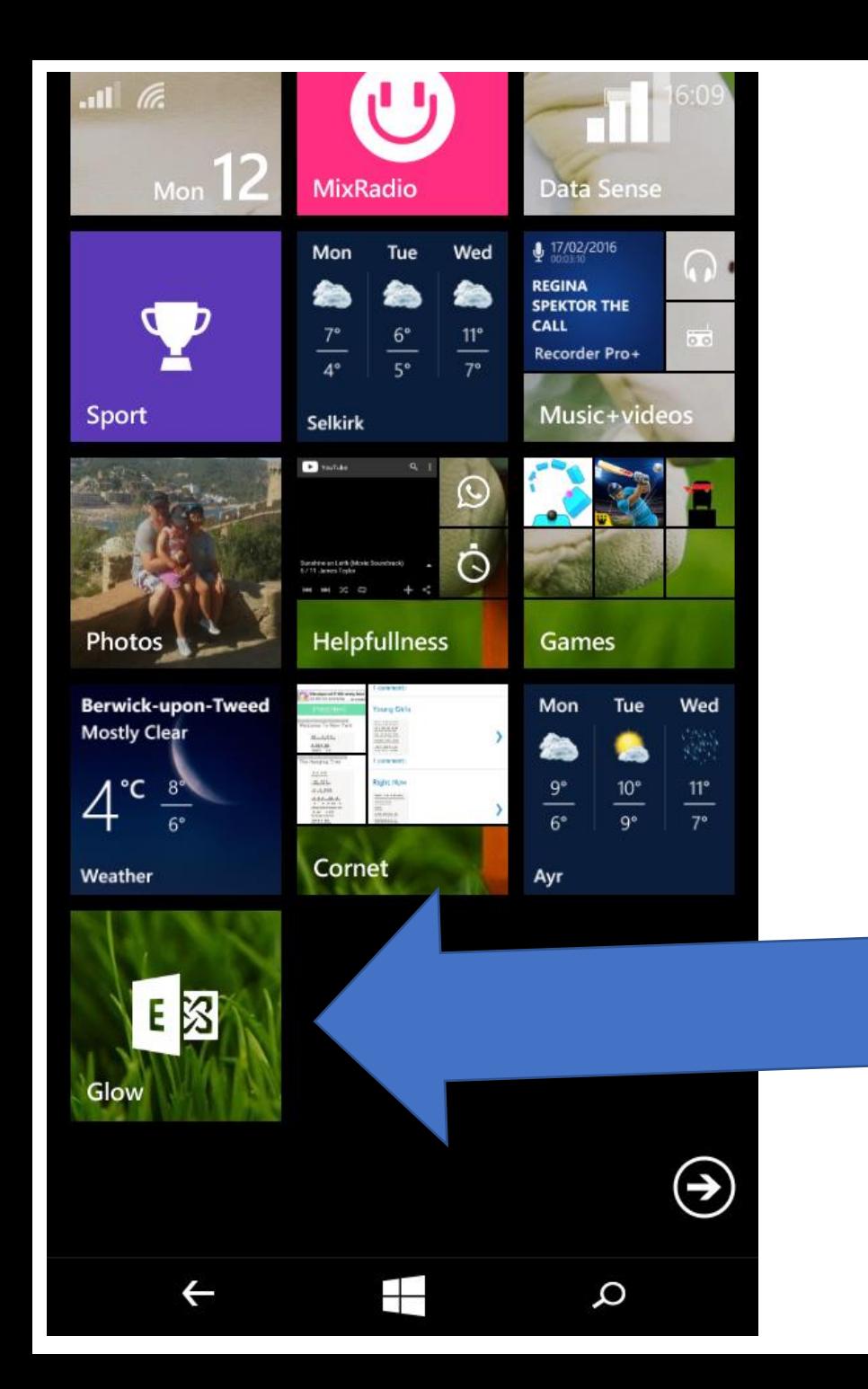

# Once your finished it will appear on your home screen

# Android

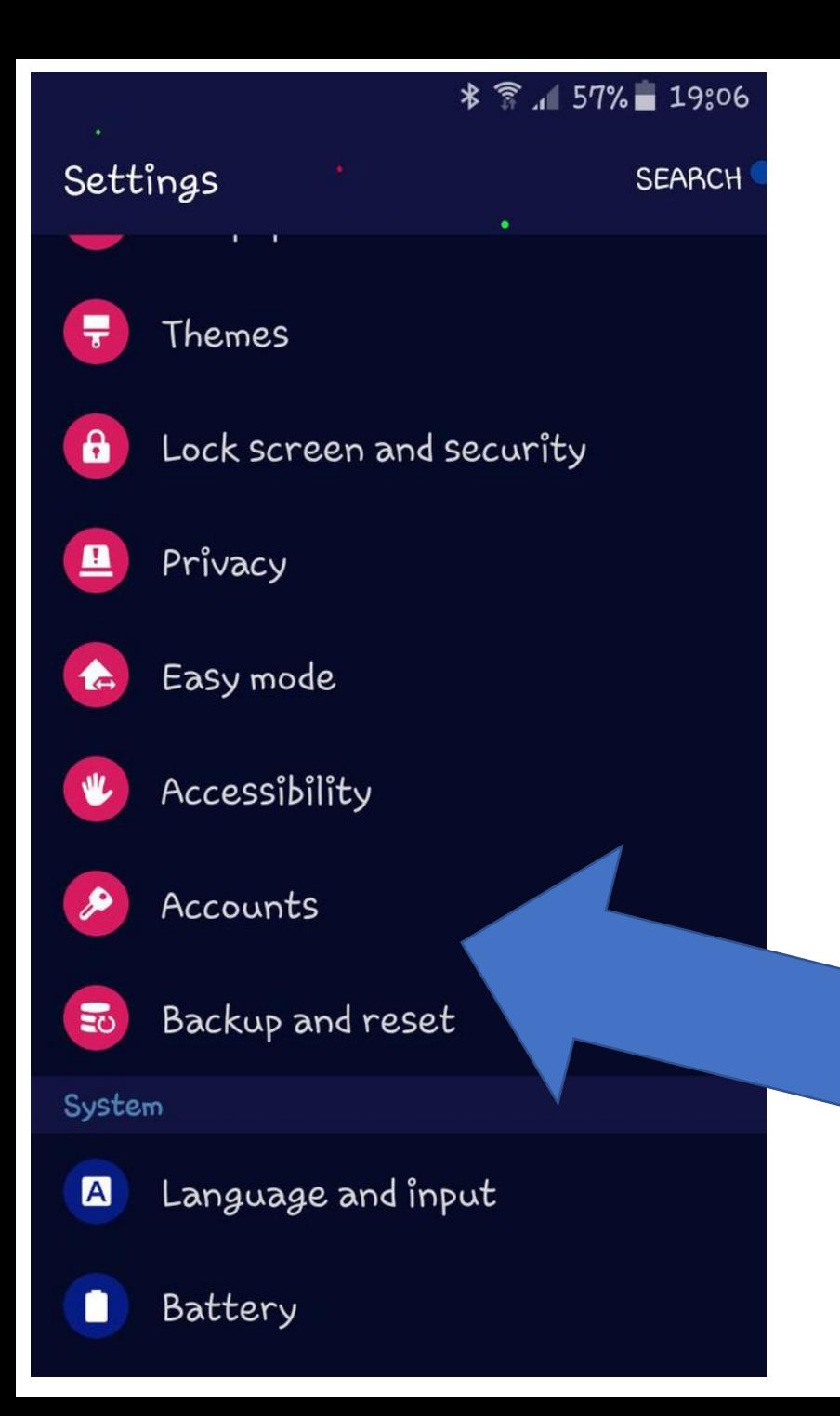

#### Click on accounts

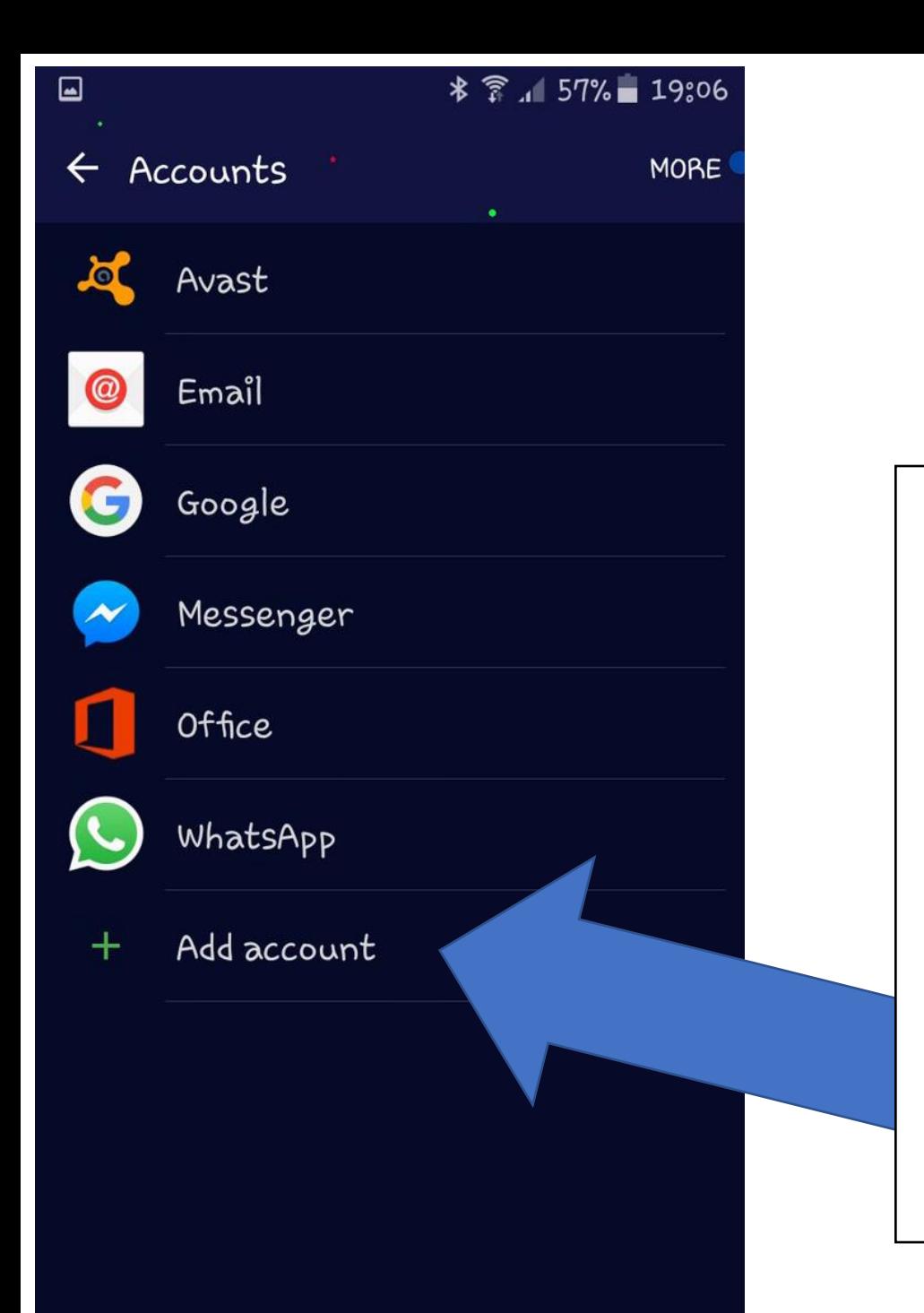

#### Click on add account

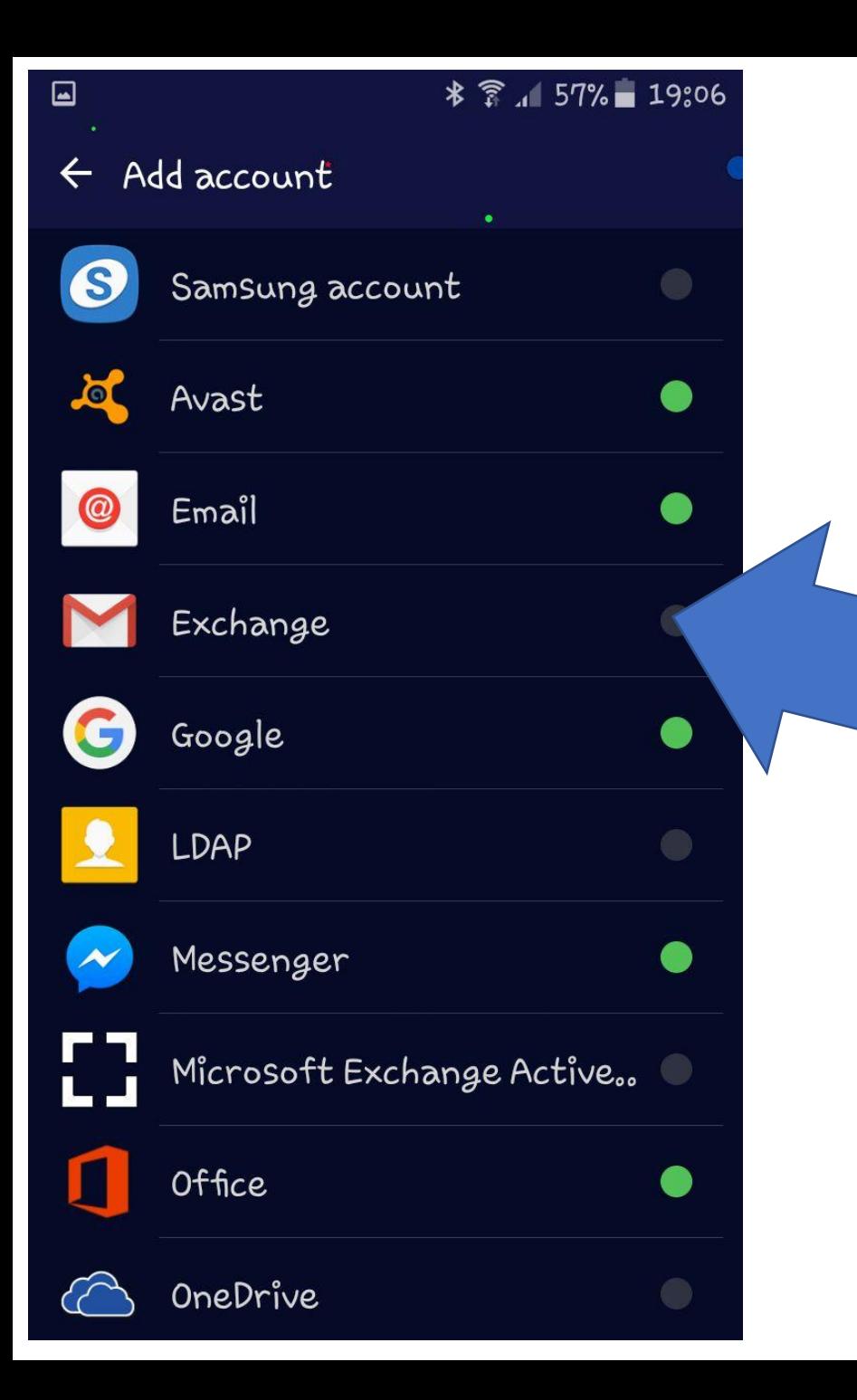

#### Click on exchange

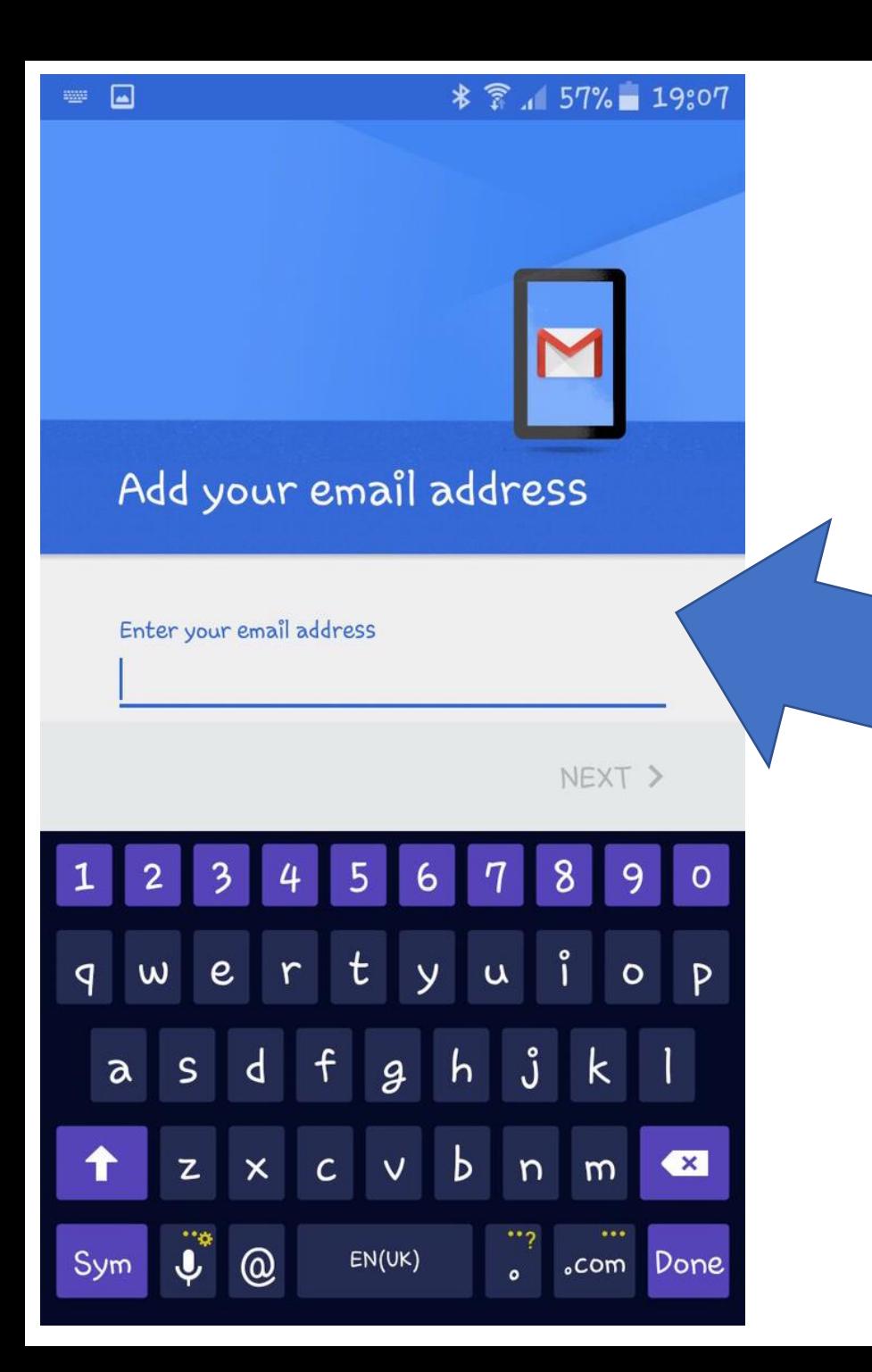

### Enter your glow email address

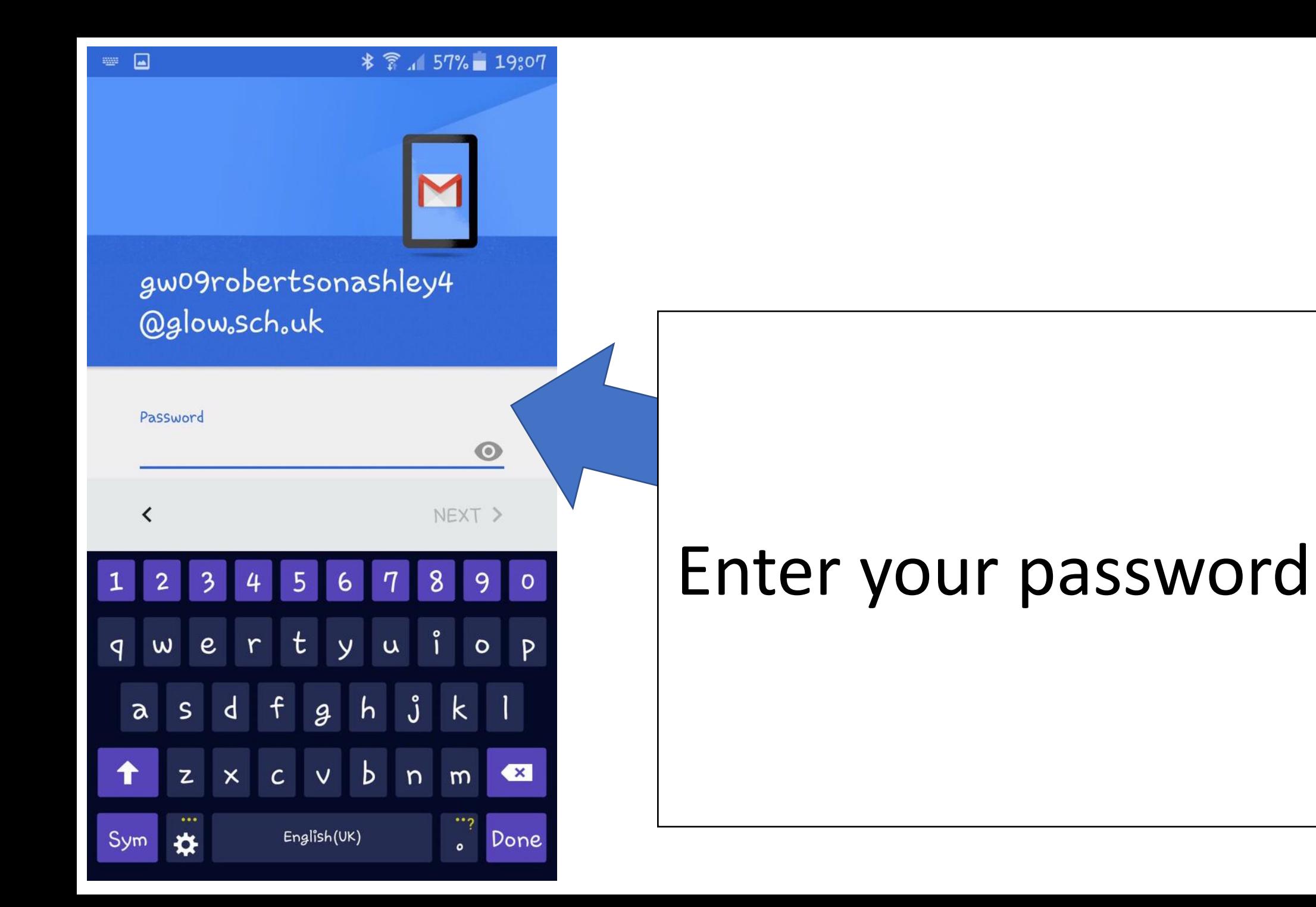

术了, 57% 19:09

#### Incoming server settings

Password

 $0000000000$ 

 $\odot$ 

Client certificate None

**SELECT** 

Mobile device ID androidc941406623

Server

outlook.office365.com

Port

443

Security type

SSL/TLS (accept all certificates) Email security not guaranteed

Set security type to: SSL/TLS(accept all certificates)

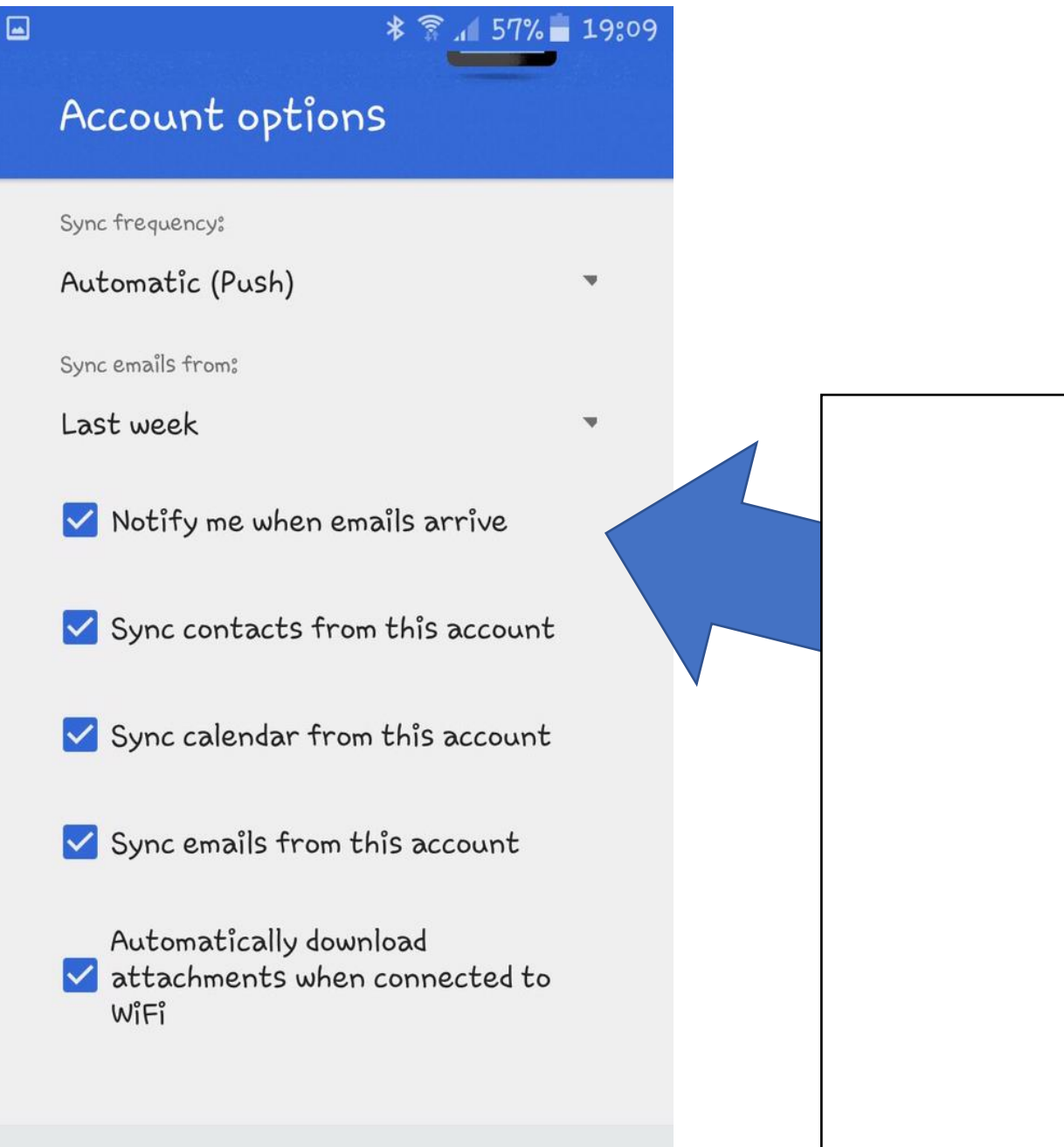

# Set to your preference

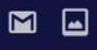

 $(\blacktriangle)$ 

#### Device administrator  $\leftarrow$

#### Email

The server outlook, office 365, com requires that you allow it to remotely control some security features of your Android device.

Activating administrator will allow Gmail to perform the following operations:

- Erase all data
- Set password rules
- Monitor screen-unlock attempts

#### Lock the screen

- Set lock-screen password expiry
- Set storage encryption
- Disable cameras

#### **Activate your** account

CANCEL

**ACTIVATE** 

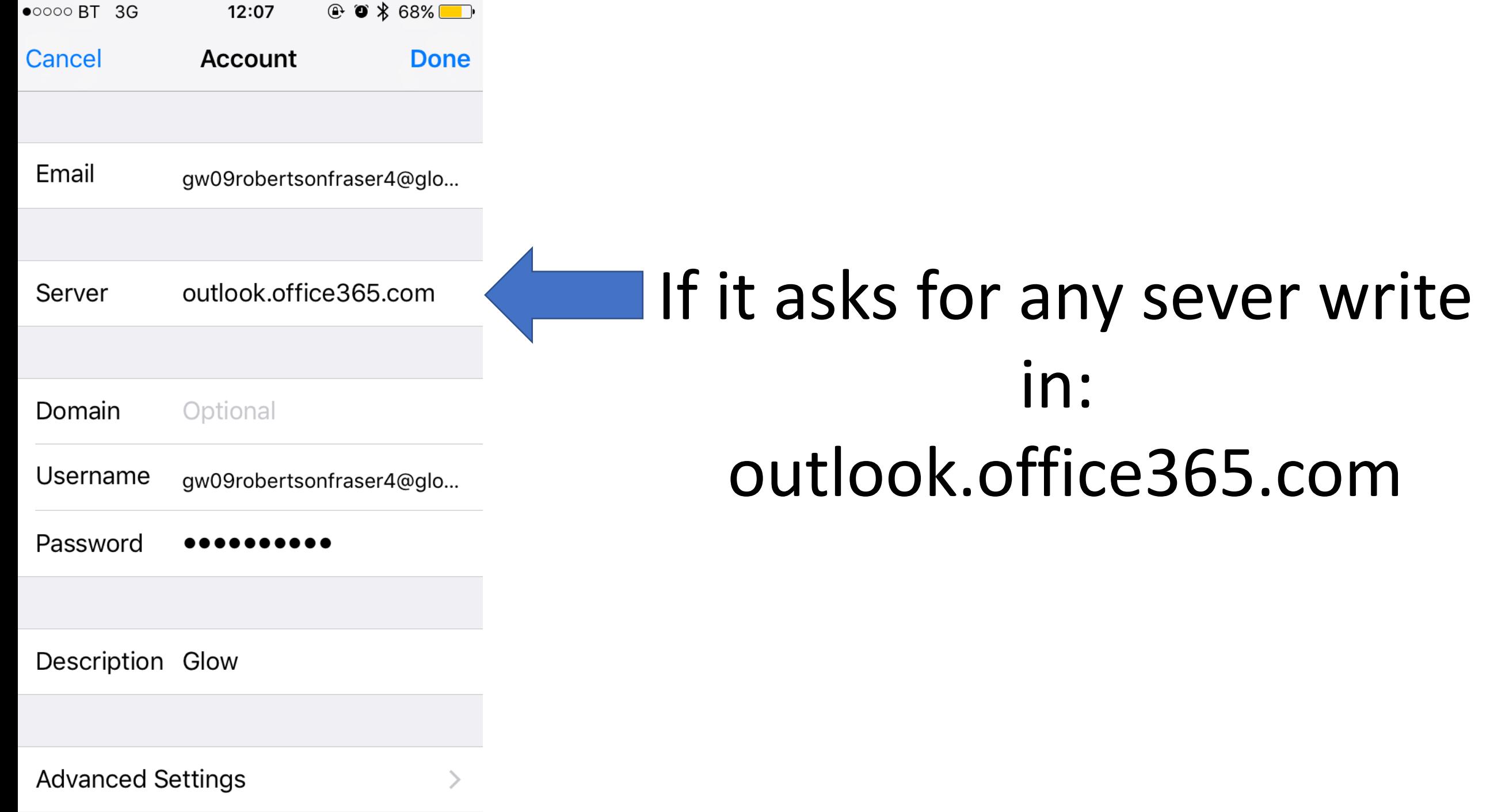

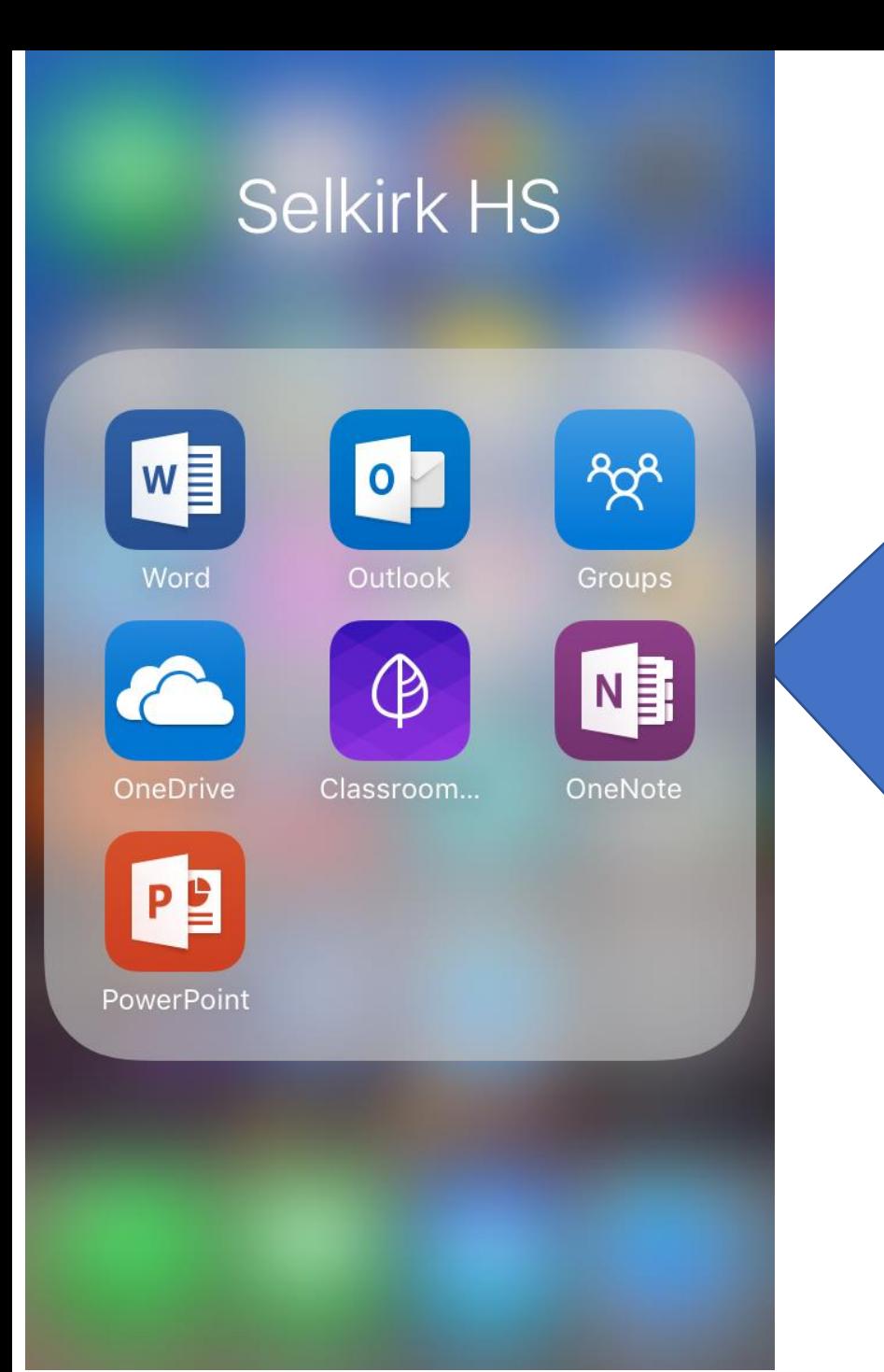

These are the kind of apps you want to download onto your phone You want to have Microsoft word, outlook, groups & OneDrive These other apps are optional